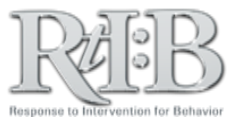

## Tier 1 Incident Entry

All access levels (except District Administrator) can enter MINOR incidents and submit MAJOR incidents. In addtion, only users with School Administrator and Data Entry access levels can record disciplinary decisions for Major (office-managed) incidents.

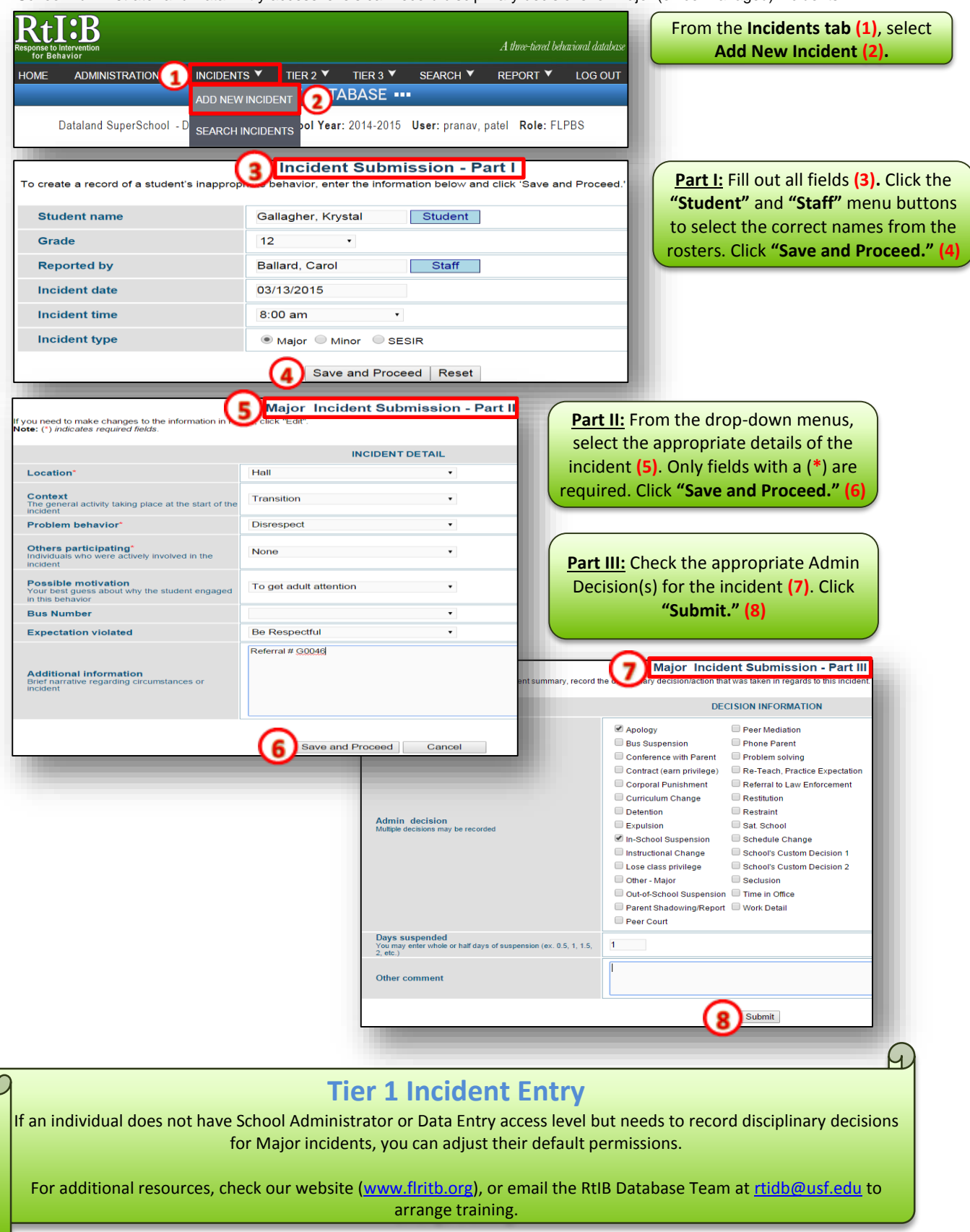